# Base de datos distribuidas

Prof. Alejandro Reyes Ortiz

**"LOCALIZACIÓN DE DATOS"**

# **Localización de datos distribuidos**

- Hasta el momento no hemos tomado en cuenta la distribución de los datos (fragmentos).
- Este es el papel de la capa de localización: traduce una consulta hecha sobre relaciones globales a una consulta algebraica expresada en fragmentos.
- La localización utiliza información almacenada en el esquema de fragmentación.

# **Localización de datos distribuidos**

- La fragmentación de una relación se define a través de las reglas de fragmentación.
- Una relación global puede ser reconstruida aplicando las reglas de reconstrucción.
- Un *programa de localización* será utilizado para identificar donde se encuentra los fragmentos y operar sobre ellos.

# **Programa de localización**

- Sustituye la consulta sobre la relacion global en una consulta distribuida y localizada.
- Esto puede ser visto como el reemplazo de las hojas del árbol del álgebra relacional (operadores) de la consulta con subárboles que corresponden a fragmentos y su localización.
- Al árbol de consulta obtenido por esta forma se le conoce como una *árbol de consulta distribuida o árbol de consulta localizada*.

- Pasos a seguir para obtener el árbol de consulta localizada:
	- Contar con un esquema de fragmentación (Horizontal, Vertical o Mixta).
	- Iniciar a partir de una consulta, de ahí el nombre de árbol de consulta localizada.
	- Primero es necesario contar, en su caso construir, el árbol de operadores (expresiones) obtenido en la fase de descomposición de la consulta.
	- Finalmente, considerando los fragmentos obtener el árbol de consulta localizada.
		- Reemplazando las hojas del árbol de operadores de la consulta, por subárboles que corresponden a fragmentos.

• Ejemplo: considere el siguiente esquema de fragmentación horizontal.

La relación EMP(ENO, ENAME, TITLE puede ser dividida en tres fragmentos horizontales  $E_1$ ,  $E_2$  $y E_3$ , definidos como sigue:

> $E_1 = \sigma_{ENO \leq TES}$  (**EMP**)  $E_2 = \sigma$  **"E3"** <**ENO**  $\le$  **"E6"** (**EMP**)  $E_3 = \sigma$  **ENO** > "E6" (**EMP**)

El programa de localización conoce que:

 $EMP = E_1 \cup E_2 \cup E_{13}$ 

La relación ASG puede ser dividida en dos fragmentos horizontales  $G_1$  y  $G_2$  definidos como sigue:

 $\text{ASG} = G_1 \cup G_2$ 

 $G_1 = \sigma_{ENO \leq E3''}(ASG)$  $G_2 = \sigma_{END} > "ES" (ASG)$ 

• Considere la siguiente consulta para obtener el *árbol de consulta localizada .*  $\Pi_{\text{ENAME}}$ 

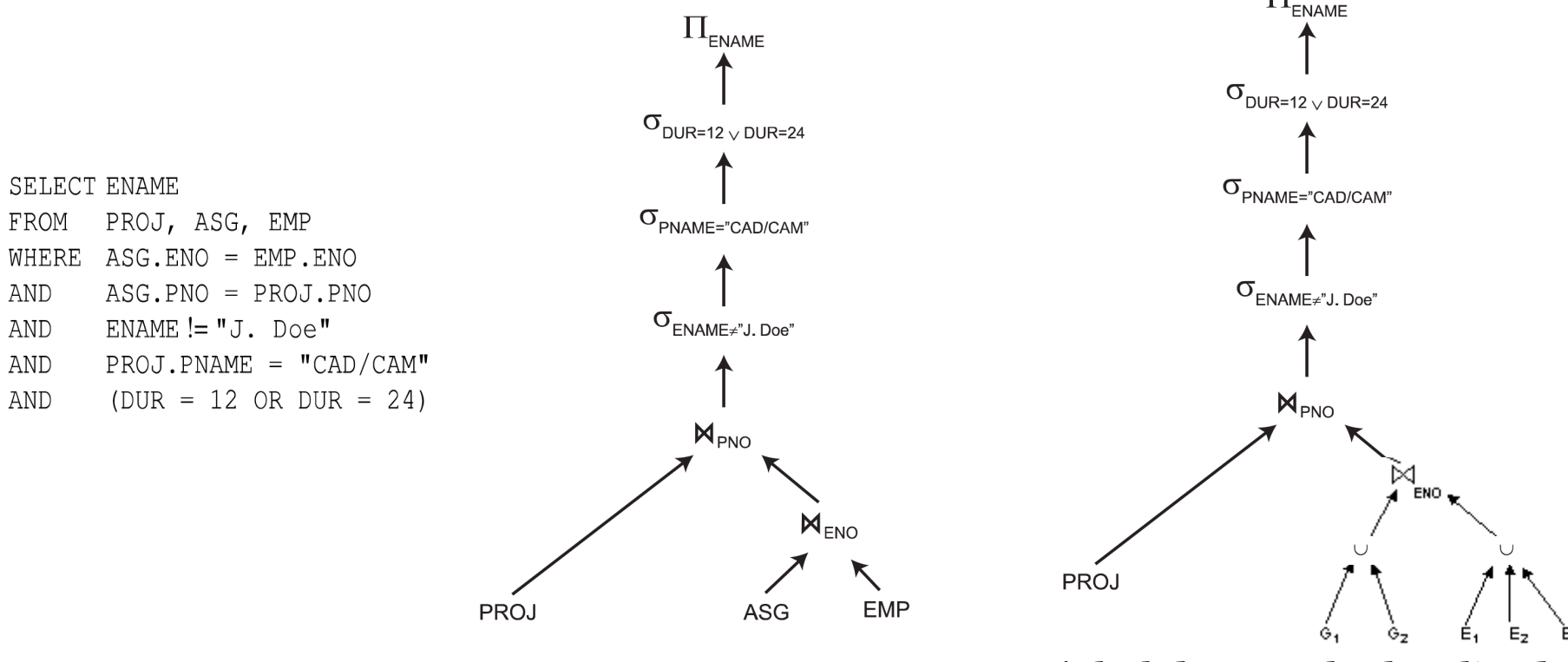

*árbol de operadores árbol de consulta localizada*

# Ejercicio

- Considere que la siguiente consulta ya ha sido analizada, normalizada y se ha eliminado redundancia.
- Obtener el árbol de operadores y el árbol de consulta localizada.

**SELECT** DUR **FROM** PROJ, ASG **AND** ASG.PNO = PROJ.PNO **AND** (ENO =  $"E4"$  **OR** ENO =  $"E6"$ ) **AND** PNAME = "CAD/CAM"

# **Programa de localización**

- Este árbol de *consulta localizada* puede ser ser ineficiente, dado que en un escenario fragmento (distribuidos), varias simplificaciones y reestructuraciones de la consulta genérica aún pueden ser realizadas.
- Es necesario aplicar técnicas de reducción para cada tipo de fragmentación (H, V, Mixta) para generar consultas simples y optimizadas.

# **Programa de localización**

• **Reducción para fragmentación horizontal.** • **Reducción para fragmentación vertical**.

> A partir de estas reducciones se generará el *árbol de consulta reducida*.

### **Reducción para fragmentación horizontal**

- La fragmentación horizontal distribuye una relación basada en predicados de selección.
- En este escenario se aplica la **reduccion por selección**, la cual consiste en eliminar las hojas del árbol de *consulta localizada,* que no intervien en la consulta, considerando la selección de tuplas.
	- Esto significa que al quitar dichas hojas (frgamentos) no se verá afectada la selección de tuplas en la consulta.

## **Reducción para fragmentación horizontal**

• El mismo esquema de fragmentación horizontal.

La relación EMP(ENO, ENAME, TITLE puede ser dividida en tres fragmentos horizontales  $E_1$ ,  $E_2$  y  $E_3$ , definidos como sigue:

> $E_1 = \sigma_{ENO \leq "E3"} (EMP)$  $E_2 = \sigma$  **"E3"** <**ENO** < **"E6"** (**EMP**)  $E_3 = \sigma$  **ENO** > "E6" (**EMP**)

La relación ASG puede ser dividida en dos fragmentos horizontales  $G_1$  y  $G_2$  definidos como sigue:

> $G_1 = \sigma$  **ENO**  $\leq$  "**E3**" (ASG)  $G_2 = \sigma$  **ENO** > "E3" (ASG)

 $EMP = E_{1} \cup E_{2} \cup E_{13}$ 

 $ASG = G_{111} G_2$ 

## **Reducción para fragmentación horizontal**

- Ejemplo:
- Al árbol de consulta localizada se le puede aplicar **reducción por selección** para obtener el *árbol de consulta reducida.*

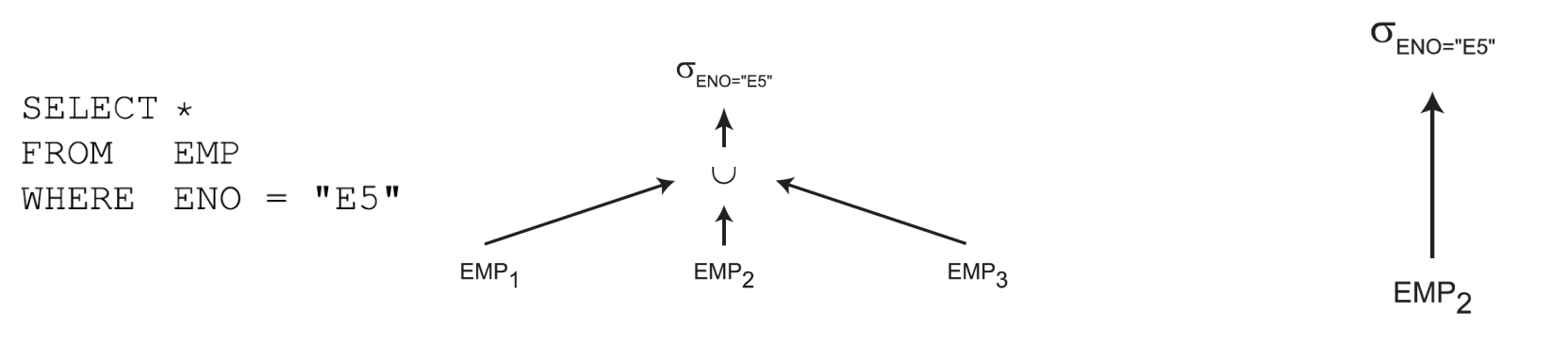

*árbol de consulta localizada árbol de consulta reducida*

# Ejemplo

• Considere el árbol de consulta localizada obtenido de la siguiente consulta.

**SELECT** DUR **FROM** PROJ, ASG **AND** ASG.PNO = PROJ.PNO **AND** (ENO =  $"E4"$  **OR** ENO =  $"E6"$ )

¿ Se puede eliminar algún fragmento con reducción por selección ?

**AND** PNAME = "CAD/CAM"

#### **Reducción para fragmentación vertical**

- La fragmentación vertical distribuye una relación de acuerdo a los atributos de proyección.
- En este escenario se aplica la **reduccion por proyección,** la cual consiste en eliminar las hojas del árbol de *consulta localizada,* que no intervien en la consulta, considerando la proyección de atributos.
	- Esto significa que al quitar dichas hojas (frgamentos) no se verá afectada la proyección de atributos en la consulta.

#### **Reducción para fragmentación vertical**

• Veamos un ejemplo:

Considere el siguiente esquema de fragmentación vertical:

 $EMP_1 = \Pi_{ENO,ENAME}(EMP)$  $EMP_2 = \Pi_{ENO, TITLE}(EMP)$ 

 $EMP = EMP_1 M_{ENO} EMP_2$ 

#### **Reducción para fragmentación vertical**

• El árbol de consulta localizada se puede reducir considerando la técnica de reducción por proyección.

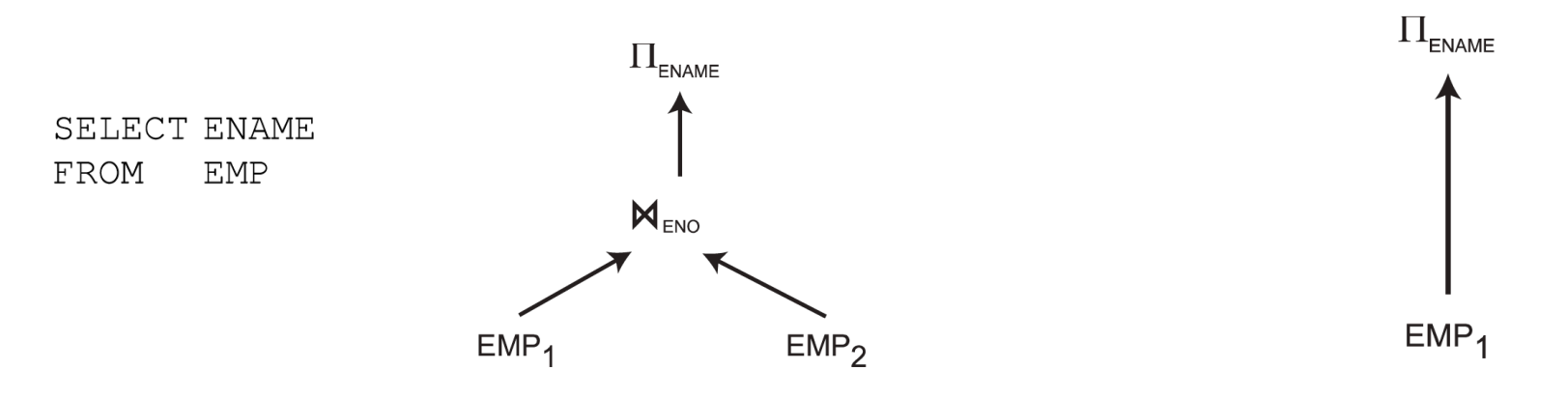

*árbol de consulta localizada árbol de consulta reducida*

• Dado que en el fragmento EMP1 se encuentra la proyección de atributos de la consulta (ENAME), se puede eliminar EMP2 sin afectar dicha consulta.

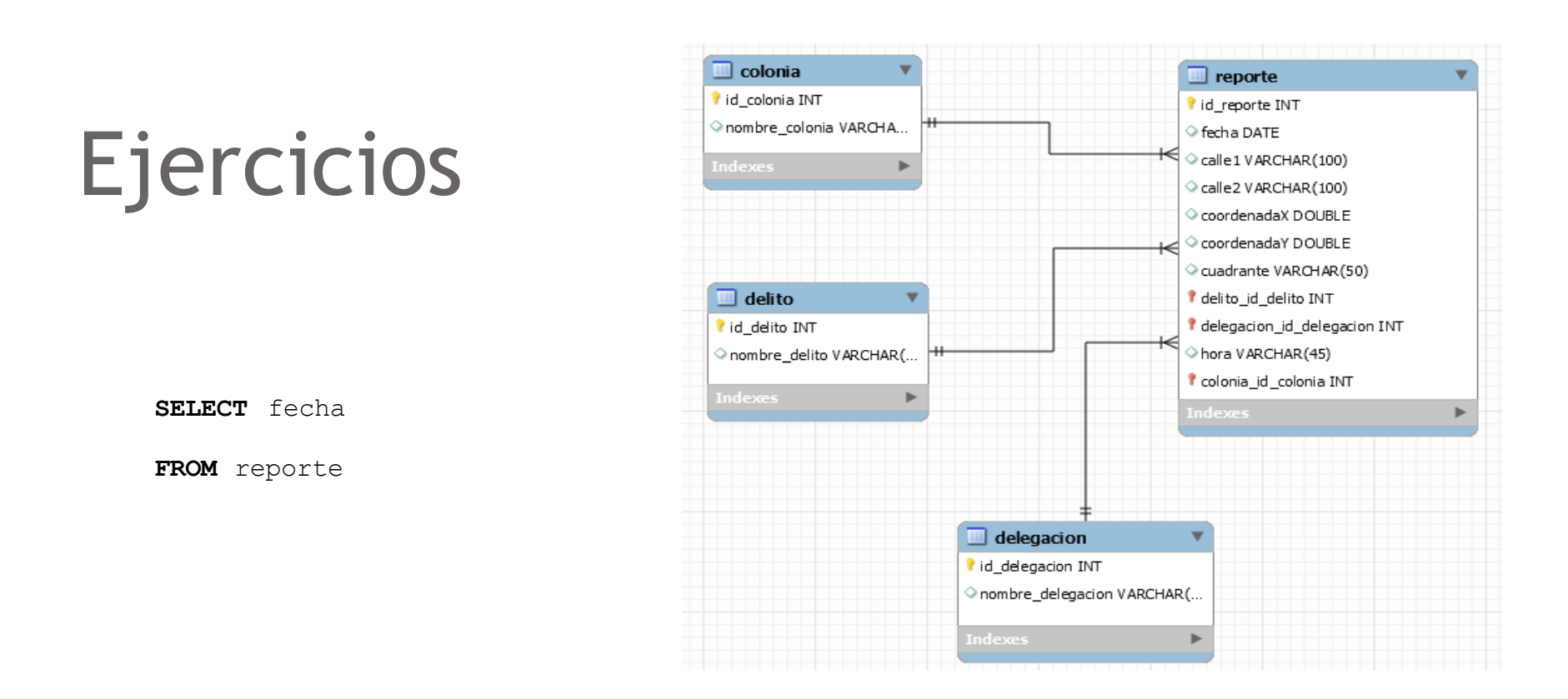

Considere la siguiente fragmentación vertical de la relación "reporte":

- R1 = Contiene información del tiempo del reporte: fecha y hora.
- R2= Contiene información del lugar: coordenadas, calles, cuadrante, delegación y colonia.
- R3= tipos de delito.

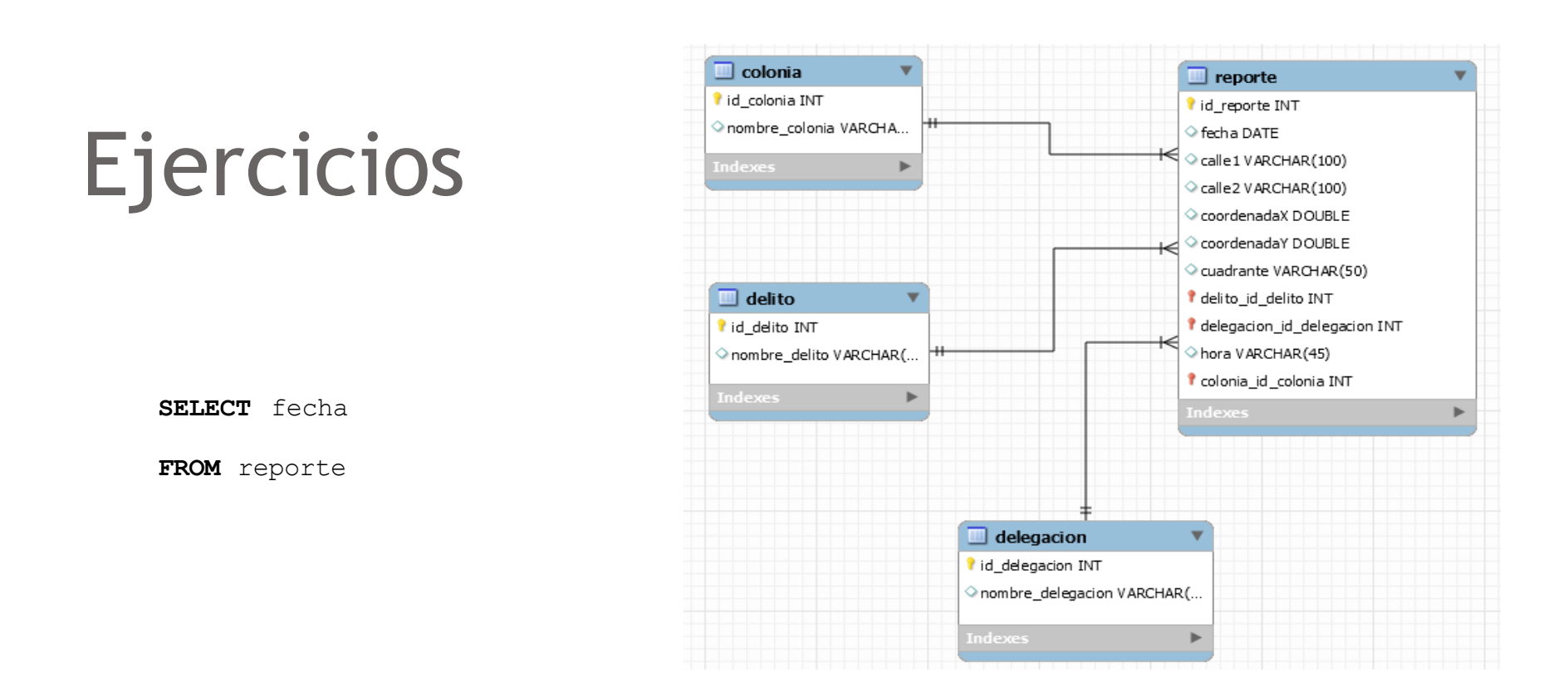

#### Considere la siguiente fragmentación vertical de la relación "reporte":

- $R1 = \prod$  id\_reporte, fecha, hora (reporte)
- R2= Π id\_reporte, coordenadaX, coordenadaY, calle1, calle2, cuadrante, id\_delegación, id\_colonia (reporte)
- $R3 = \prod$  id\_reporte, id\_delito (reporte)